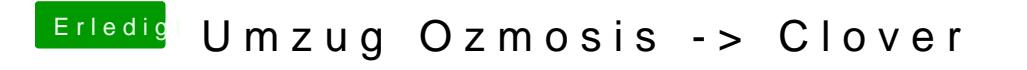

Beitrag von rubenszy vom 28. November 2017, 17:36

Warum installierst du Clover nicht in die ESP.